**Министерство науки и высшего образования Российской Федерации ФГБОУ ВО «Уральский государственный лесотехнический университет» Социально-экономический институт Кафедра интеллектуальных систем**

# **РАБОЧАЯ ПРОГРАММА ДИСЦИПЛИНЫ**

включая фонд оценочных средств и методические указания для самостоятельной работы обучающихся

# **Б1.В.09 – ИНТЕГРАЦИЯ КОРПОРАТИВНЫХ ИНФОРМАЦИОННЫХ СИСТЕМ**

Направление подготовки – 09.03. 03. Прикладная информатика Направленность (профиль) – Администрирование информационных систем Квалификация – бакалавр Количество зачётных единиц (часов) – 4 (144)

г. Екатеринбург, 2023

Разработчики:

К.п.н., доцент

Seeful

Л.Е. Егорова

Рабочая программа утверждена на заседании кафедры интеллектуальных систем greb parcel 2023 r. (протокол № 6 от « 0/ »

Зав.кафедрой

Рабочая программа рекомендована к использованию в учебном процессе

методической комиссией социально-экономического института

(протокол №20т « 02 » иарта 2023 года)

Председатель методической комиссии СЭИ

А.В. Чевардин

В.В.Побединский

Рабочая программа утверждена директором социально-экономического института

Директор СЭИ

You

Ю.А. Капустина

« 02 » uapmi 2023 r.

## Оглавление

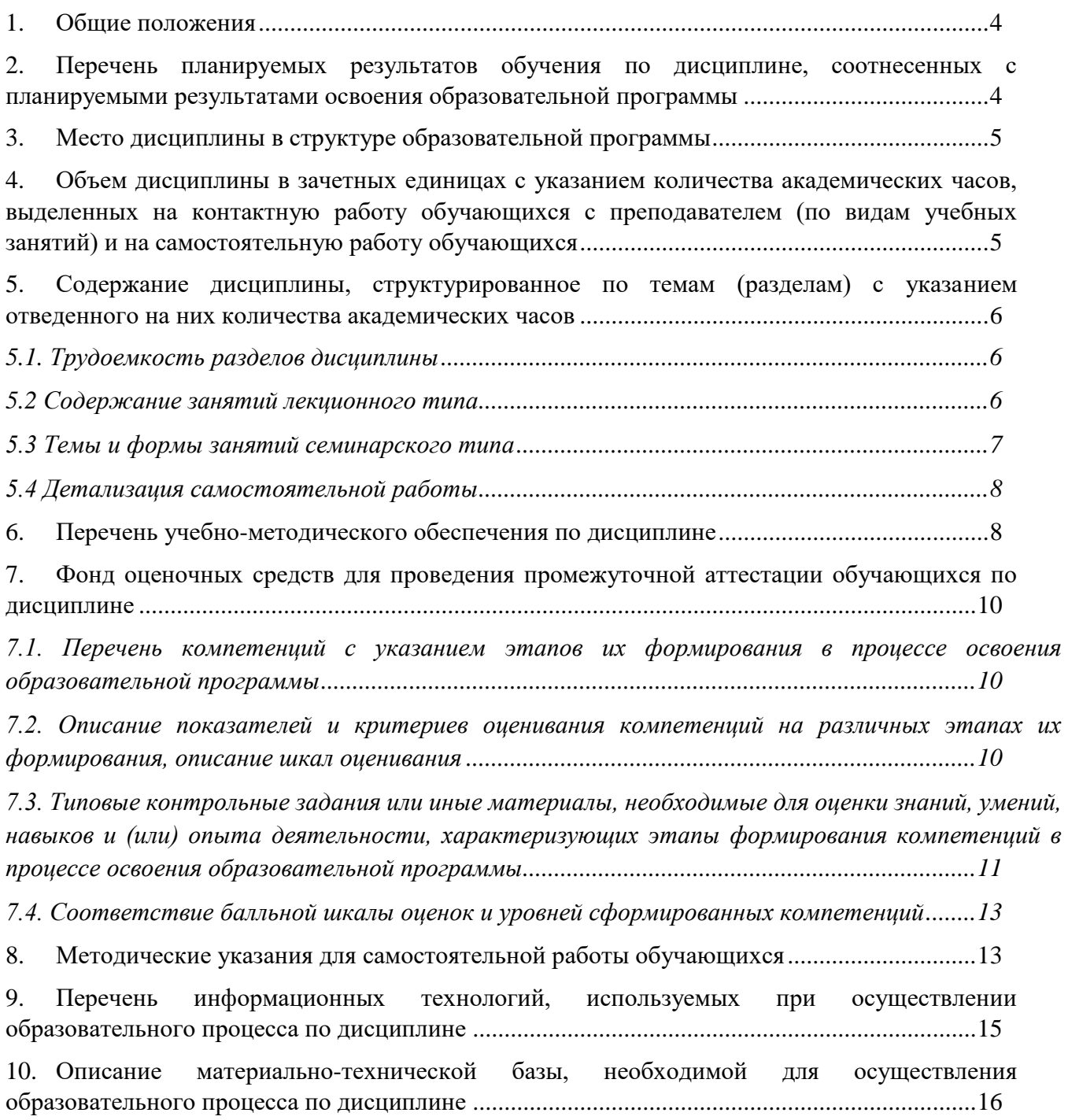

### **1. Общие положения**

<span id="page-3-0"></span>Дисциплина «Интеграция корпоративных информационных систем» относится к части, формируемой участниками образовательных отношений, блока Б1 «Дисциплины (модули)» учебного плана, входящего в состав образовательной программы высшего образования 09.03.03 «Прикладная информатика» (профиль «Администрирование информационных систем»).

Нормативно-методической базой для разработки рабочей программы учебной дисциплины «Интеграция корпоративных информационных систем» являются:

– Федеральный закон «Об образовании в Российской Федерации» от 29.12.2012 № 273-ФЗ;

– Приказ Министерства науки и высшего образования Российской Федерации от 06.04.2021 № 245 «Об утверждении Порядка организации и осуществления образовательной деятельности по образовательным программам высшего образования - программам бакалавриата, программам специалитета, программам магистратуры»;

– Приказ Министерства труда и социальной защиты Российской Федерации от 18.11.2014 г. №896н «Об утверждении профессионального стандарта «Специалист по информационным системам»;

– Федеральный государственный образовательный стандарт высшего образования – бакалавриат по направлению подготовки 09.03.03 Прикладная информатика, утвержденный приказом Министерства образования и науки Российской Федерации от 19.09.2017№ 922, с изменениями, внесенными приказами Министерства науки и высшего образования Российской Федерации от 26.11.2020 №1456, от 08.02.2021 №83, от 19.07.2022 №662, от 27.02.2023 №208;

– Учебный план образовательной программы высшего образования направления 09.03.03 «Прикладная информатика» (профиль «Администрирование информационных систем») подготовки бакалавров по очной форме обучения, одобренный Ученым советом УГЛТУ (протокол № 3 от 16.03.2023), с дополнениями и изменениями, утвержденными на заседании Ученого совета УГЛТУ (протокол от 20.04.2023 №4), введенными приказом УГЛТУ от 28.04.2023 №302-А.

Обучение по образовательной программе 09.03.03 «Прикладная информатика» (профиль «Администрирование информационных систем») осуществляется на русском языке.

#### <span id="page-3-1"></span>**2. Перечень планируемых результатов обучения по дисциплине, соотнесенных с планируемыми результатами освоения образовательной программы**

Планируемыми результатами обучения по дисциплине являются знания, умения, владения и/или опыт деятельности, характеризующие этапы/уровни формирования компетенций и обеспечивающие достижение планируемых результатов освоения образовательной программы в целом.

#### **Цели и задачи дисциплины**

**Цель дисциплины** – формирование знаний по системной интеграции готовыми программными решениями, умений по выбору современных технологических решений для интеграции каждой отдельной системы или группы систем, навыков по вводу в действие интеграции с существующими внутренними и внешними системами.

#### **Задачи дисциплины:**

 сформировать знания об основных форматах, интерфейсах и протоколах передачи данных между компонентами корпоративной информационной системы (КИС) внутри организации и при взаимодействии с внешними информационными системами, в том числе финансового и бюджетного сектора экономики;

 сформировать умения выбирать и применять различные методы и технологии интеграции компонентов КИС и групп информационных систем в единое информационное пространство организации;

 сформировать навыки программной реализации интеграции корпоративных информационных систем.

#### **Процесс изучения дисциплины направлен на формирование следующих компетенций:**

**– ПК-4** – способен интегрировать ИС и ее компоненты.

#### **В результате изучения дисциплины обучающийся должен: знать:**

– методы и подходы к интеграции программных модулей и информационных систем;

– стандарты в области интеграции информационных систем;

– инструменты и методы интеграции информационных систем;

– форматы и интерфейсы обмена данными;

– стандарты информационного взаимодействия систем;

– виды и варианты интеграционных решений;

– методы и способы идентификации сбоев и ошибок при интеграции приложений;

#### **уметь:**

– разрабатывать модели интеграции программных модулей и информационных систем;

– применять стандарты в области интеграции информационных систем;

– осуществлять интеграцию программных модулей и компонентов;

– компоновать, сопрягать и комплексировать информационные системы в единое информационное пространство;

#### **владеть:**

– навыками интеграции компонентов информационной системы организации;

– инструментами интеграции данных;

– навыками реализации алгоритма обмена данными между ИС и существующими системами;

– навыками сопровождения процессов интеграции программных систем с другими программными и информационными системами организации.

#### **3. Место дисциплины в структуре образовательной программы**

<span id="page-4-0"></span>Дисциплина «Интеграция корпоративных информационных систем» относится к части, формируемой участниками образовательных отношений, блока Б1 «Дисциплины (модули)» учебного плана, что означает формирование в процессе обучения у бакалавра профессиональных компетенций в рамках выбранного профиля подготовки.

Освоение данной дисциплины является необходимой основой для последующего изучения дисциплин ОПОП и написания выпускной квалификационной работы.

*Перечень обеспечивающих, сопутствующих и обеспечиваемых дисциплин*

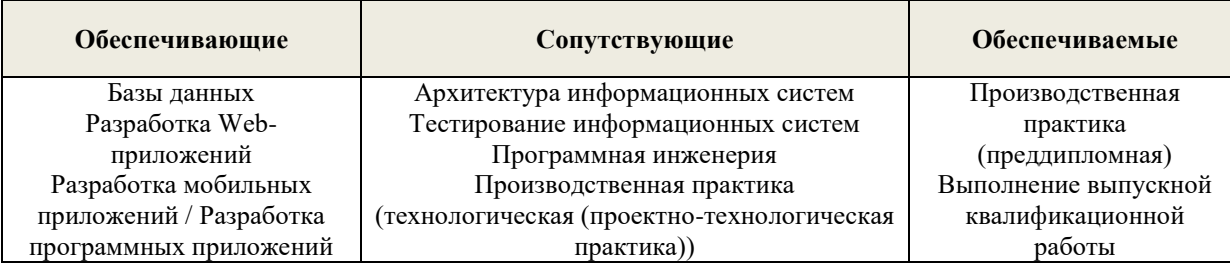

Указанные связи дисциплины дают обучающемуся системное представление о комплексе изучаемых дисциплин в соответствии с ФГОС ВО, что обеспечивает требуемый теоретический уровень и практическую направленность в системе обучения и будущей деятельности выпускника.

### <span id="page-4-1"></span>**4. Объем дисциплины в зачетных единицах с указанием количества академических часов, выделенных на контактную работу обучающихся с преподавателем (по видам учебных занятий) и на самостоятельную работу обучающихся**

Общая трудоемкость дисциплины

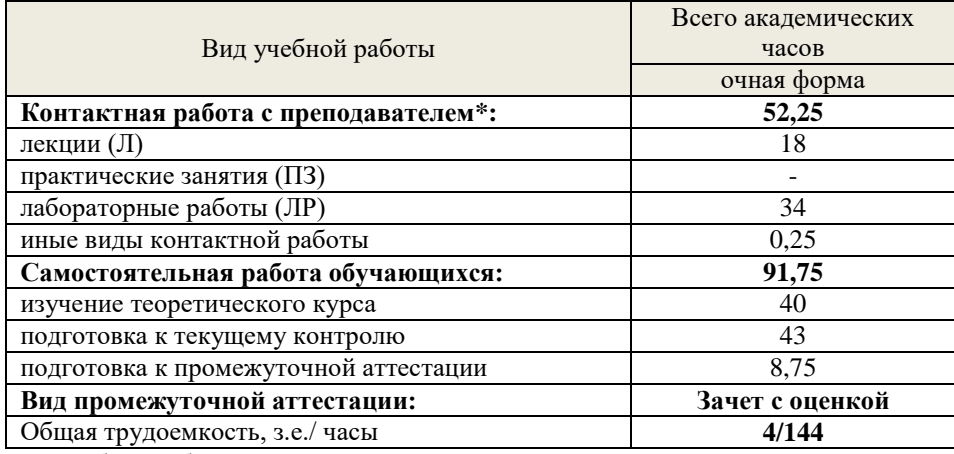

\*Контактная работа обучающихся с преподавателем, в том числе с применением дистанционных образовательных технологий, включает занятия лекционного типа, и (или) занятия семинарского типа, лабораторные занятия, и (или) групповые консультации, и (или) индивидуальную работу обучающегося с преподавателем, а также аттестационные испытания промежуточной аттестации. Контактная работа может включать иные виды учебной деятельности, предусматривающие групповую и индивидуальную работу обучающихся с преподавателем. Часы контактной работы определяются Положением об организации и проведении контактной работы при реализации образовательных программ высшего образования, утвержденным Ученым советом УГЛТУ от 25 февраля 2020 года.

### **5. Содержание дисциплины, структурированное по темам (разделам) с указанием отведенного на них количества академических часов**

<span id="page-5-1"></span><span id="page-5-0"></span>

| эл. грубоемкость разбелов бисциплины |                                                   |     |                    |                  |                                       |                                |
|--------------------------------------|---------------------------------------------------|-----|--------------------|------------------|---------------------------------------|--------------------------------|
| No<br>$\Pi/\Pi$                      | Наименование раздела дисциплины                   | Л   | $\Pi$ <sub>3</sub> | $\overline{JIP}$ | <b>B</b> cero<br>контактной<br>работы | Самостоя-<br>тельная<br>работа |
|                                      | Интеграция корпоративных информационных<br>систем | 2   |                    | 8                | 10                                    | 20                             |
| 2                                    | Технологии и стандарты интеграции                 | 6   |                    | 10               | 16                                    | 20                             |
| 3                                    | Современные инструменты интеграции                | 4   |                    | 10               | 14                                    | 20                             |
|                                      | Проектирование интеграционных решений             | 6   |                    | 6                | 12                                    | 23                             |
| Итого по разделам:                   |                                                   | 18  | X                  | 34               | 52                                    | 83                             |
| Промежуточная аттестация             |                                                   | X   | X                  | X                | 0,25                                  | 8,75                           |
| Всего                                |                                                   | 144 |                    |                  |                                       |                                |

**5.1.** *Трудоемкость разделов дисциплины*

#### **5.2** *Содержание занятий лекционного типа*

*1. Интеграция корпоративных информационных систем*

<span id="page-5-2"></span>Понятие интеграции информационных систем и их компонентов. Эволюция подходов к интеграции. Проблемы интеграции: технические, организационные, методологические. Цели и задачи интеграции. Типы интеграционных решений: горизонтальная и вертикальная интеграция. Критерии выбора интеграционного решения.

Уровни интеграции. Интеграция на уровне данных. Интеграция на уровне физических, программных и пользовательских интерфейсов. Интеграция на функционально-прикладном и организационном уровнях. Интеграция на уровне корпоративных программных приложений. Интеграция при помощи Web-сервисов

*2. Технологии и стандарты интеграции*

Модели взаимодействия приложений. Понятие промежуточной среды. Типы промежуточных сред: ориентированные на рассылку сообщений, объектно-ориентированные, транзакционно-ориентированные. Модели взаимодействия приложений. Синхронное и асинхронное взаимодействие. Сложности реализации. Стандарты объектно-ориентированного взаимодействия. Стандарты удаленного вызова метода или процедуры: COM, RMI, COBRA. Маршализация. Сериализация. Простой протокол доступа к объектам (Simple Object Access Protocol)

Интеграция с использованием XML. Расширяемый язык разметки XML. Преимущества использования XML. Логическая и физическая структура XML-документа. XML-процессоры: объектный (DOM), потоковый (SAX). Язык запросов XSLT.

Взаимодействие приложений с помощью технологии web-сервисов. XML-формат описания и XML-формат сообщений. Метод-ориентированные web-сервисы (RPC), документориентированные web-сервисы, ресурс-ориентированные web-сервисы (REST). Репозиторий webсервисов.

*3. Современные инструменты интеграции*

Понятие репозитория. Уровни репозиториев (модельный, программного интерфейса, окружения). Системы управления версиями. Виды, цели и уровни интеграции программных модулей. Организация работы в системе контроля версий.

Стили доставки данных. Сочетание доставки данных в реальном времени. Варианты доставки платформы интеграции как услуги (iPaaS).

Распределение требуемых вычислительных нагрузок на распараллеленные процессы и нереляционные структуры.

Тестирование интеграции.

*4. Проектирование интеграционных решений*

Использование шаблонов. Архитектура промежуточного слоя. Агрегация сущностей. Репликация данных, федерация данных. Преимущества и недостатки агрегации данных. Интеграция процессов, преимущества и недостатки. Интеграция, ориентированная на порталы, преимущества и недостатки.

Интеграция на уровне данных: файловый обмен, общая база данных, копирование данных. Функциональная интеграция: распределенные объекты, интеграция, ориентированная на сообщения, сервис-ориентированная интеграция. Интеграция на уровне пользовательского интерфейса. Интеграция на уровне представлений.

<span id="page-6-0"></span>Топология интеграционных решений: интеграция по типу «точка-точка», шина сообщений, брокер сообщений, интеграция по типу «публикация - подписка».

#### *5.3 Темы и формы практических занятий*

Учебным планом по дисциплине предусмотрены лабораторные работы.

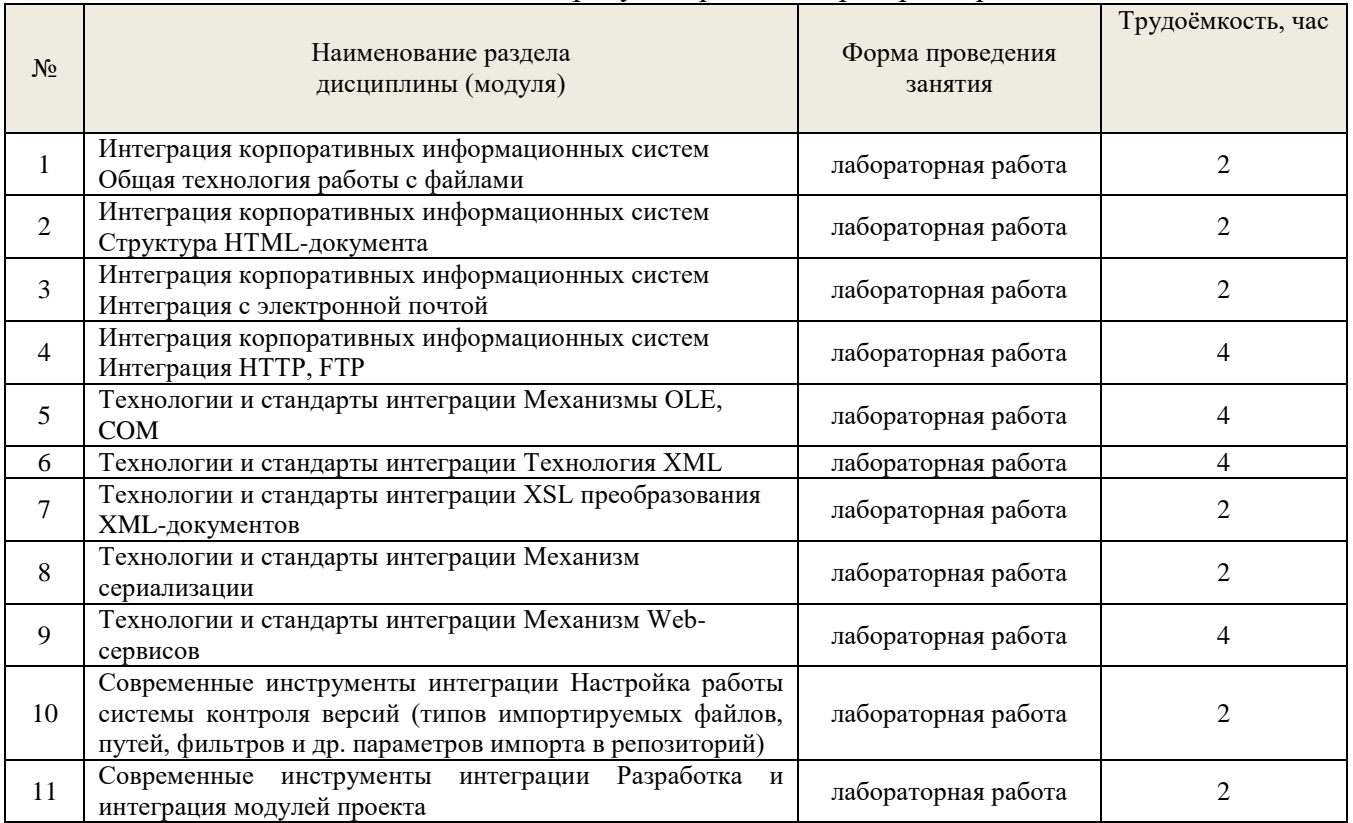

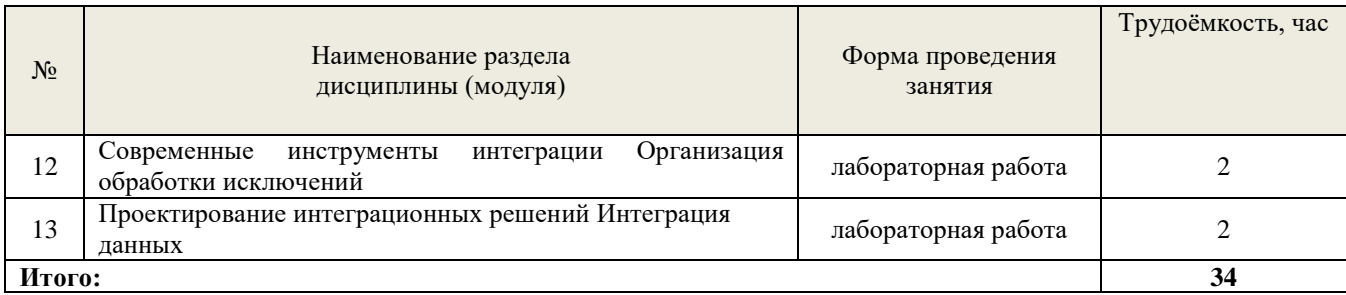

### *5.4 Самостоятельная работа обучающихся*

<span id="page-7-0"></span>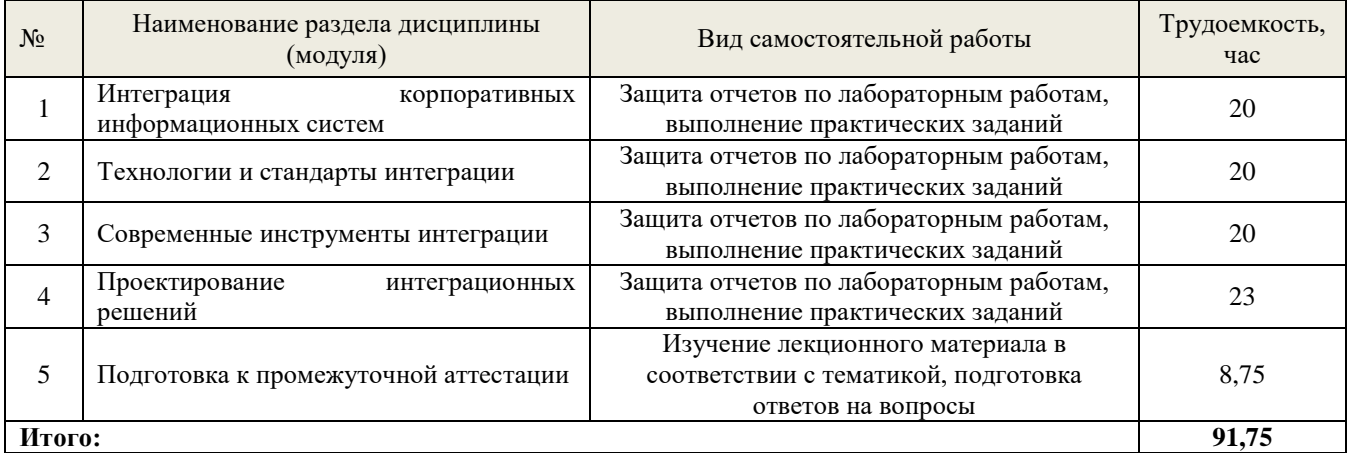

## **6. Перечень учебно-методического обеспечения по дисциплине**

<span id="page-7-1"></span>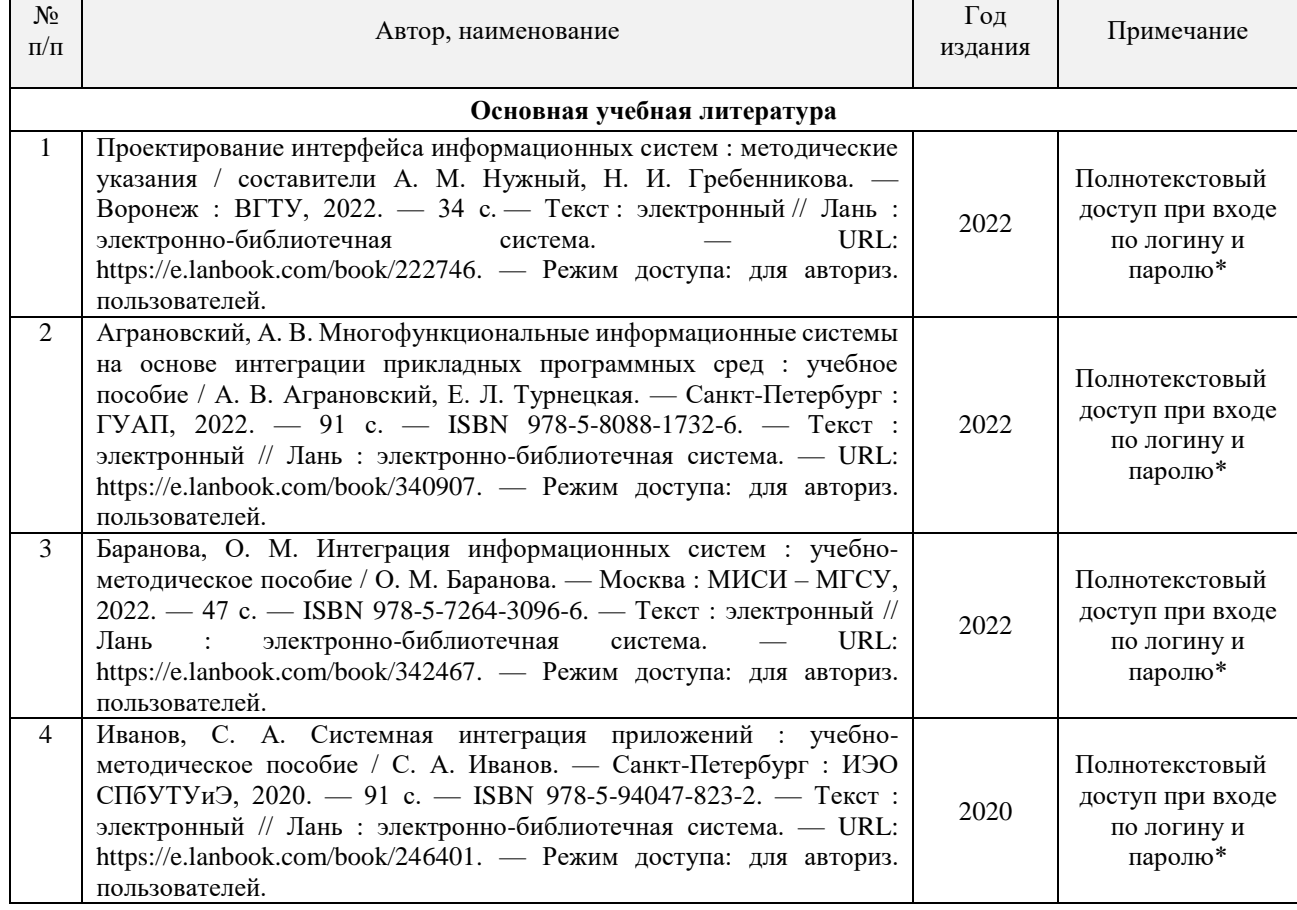

### **Основная и дополнительная литература**

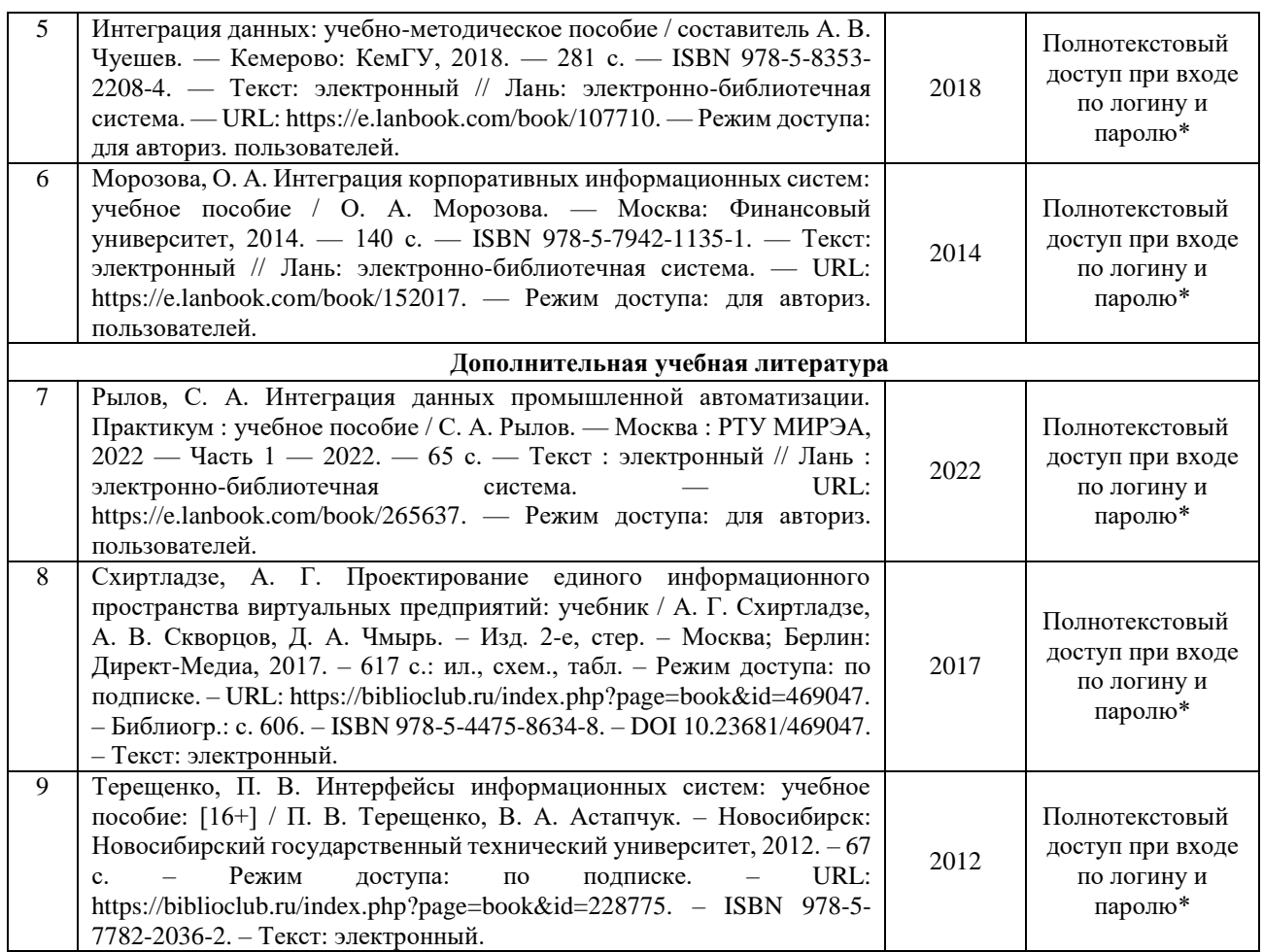

\*- прежде чем пройти по ссылке, необходимо войти в систему

Функционирование электронной информационно-образовательной среды обеспечивается соответствующими средствами информационно-коммуникационных технологий.

#### **Электронные библиотечные системы**

Каждый обучающийся обеспечен доступом к электронной библиотечной системе УГЛТУ (http://lib.usfeu.ru/), ЭБС Издательства Лань (http://e.lanbook.com/), ЭБС Университетская библиотека онлайн (http://biblioclub.ru/), содержащих издания по основным изучаемым дисциплинам и сформированных по согласованию с правообладателями учебной и учебнометодической литературы.

#### **Справочные и информационные системы**

1. Справочно-правовая система «Консультант Плюс». – Режим доступа: для авториз. пользователей.

2. Информационно-правовой портал Гарант. – URL: http://www.garant.ru/. – Режим доступа: свободный.

#### **Профессиональные базы данных**

1. Научная электронная библиотека elibrary. – URL: http://elibrary.ru/. – Режим доступа: свободный.

2. Национальная электронная библиотека. – URL: https://rusneb.ru/. – Режим доступа свободный.

3. Информационная система 1С:ИТС. – URL: http://its.1c.ru/. – Режим доступа: свободный.

#### <span id="page-9-0"></span> $\overline{7}$ . Фонд оценочных средств для проведения промежуточной аттестации обучающихся по дисциплине

<span id="page-9-1"></span>7.1. Перечень компетенций с указанием этапов их формирования в процессе освоения образовательной программы

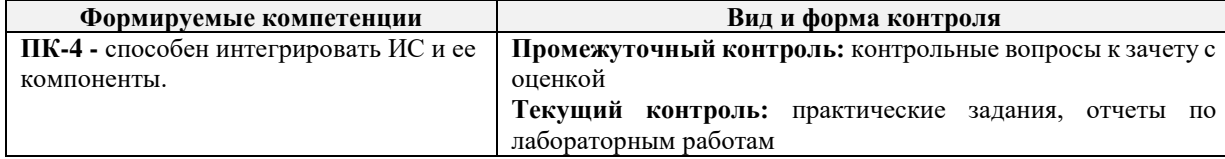

#### <span id="page-9-2"></span>7.2. Описание показателей и критериев оценивания компетенций на различных этапах их формирования, описание шкал оиенивания

### Критерии оценивания устного ответа на контрольные вопросы зачета с оценкой (промежуточный контроль формирования компетенции ПК-4)

«Зачтено (отлично)» - дан полный, развернутый ответ на поставленный вопрос, показана совокупность осознанных знаний об объекте, доказательно раскрыты основные положения темы; в ответе прослеживается четкая структура, логическая последовательность, отражающая сущность раскрываемых понятий, теорий, явлений. Знание об объекте демонстрируется на фоне понимания его в системе данной науки и междисциплинарных связей. Ответ изложен литературным языком в терминах науки, показана способность быстро реагировать на уточняющие вопросы;

«Зачтено (хорошо)» - дан полный, развернутый ответ на поставленный вопрос, показано умение выделить существенные и несущественные признаки, причинно-следственные связи. Ответ четко структурирован, логичен, изложен в терминах науки. Однако допущены незначительные ошибки или недочеты, исправленные обучающимся с помощью «наводящих» вопросов;

«Зачтено (удовлетворительно)» - дан неполный ответ, логика и последовательность изложения имеют существенные нарушения. Допущены грубые ошибки при определении сущности раскрываемых понятий, теорий, явлений, вследствие непонимания обучающимся их существенных и несущественных признаков и связей. В ответе отсутствуют выводы. Умение раскрыть конкретные проявления обобщенных знаний не показано. Речевое оформление требует поправок, коррекции;

«Не зачтено (неудовлетворительно)» - обучающийся демонстрирует незнание теоретических основ предмета, не умеет делать аргументированные выводы и приводить примеры, показывает слабое владение монологической речью, не владеет терминологией, проявляет отсутствие логичности и последовательности изложения, делает ошибки, которые не может исправить, даже при коррекции преподавателем, отказывается отвечать на занятии.

#### Критерии оценивания практического задания (текущий контроль формирования компетенции ПК-4)

Оценка «зачтено» - разработан и обоснован вариант интеграционного решения, указано хотя бы одно альтернативное решение: бизнес-процессы учтены в полном объеме: вариант оформлен в полном соответствии с требованиями стандартов; результаты верно сохранены в системе контроля версий.

Оценка «зачтено» - разработана и прокомментирована архитектура варианта интеграционного решения, учтены основные бизнес-процессы; вариант оформлен в соответствии с требованиями стандартов; результаты сохранены в системе контроля версий.

Оценка «зачтено» – разработана архитектура варианта интеграционного решения, учтены основные бизнес-процессы с незначительными упущениями; вариант оформлен в соответствии с требованиями стандартов с некоторыми отклонениями; результат сохранен в системе контроля версий.

Оценка «не зачтено» – не разработан вариант интеграционного решения, не учтены основные бизнес-процессы либо учтены со значительными упущениями; вариант оформлен с нарушениями требований стандартов.

#### **Критерии оценивания отчетов лабораторных работ (текущий контроль формирования компетенции ПК-4):**

Оценка «отлично» выставляется студенту, если он своевременно выполнил все задачи, предусмотренные в лабораторной работе, подготовил отчет в соответствии с требованиями преподавателя и в процессе защиты продемонстрировал наличие теоретических знаний в объеме содержания учебной дисциплины, относящейся к лабораторной работе. Сумел ответить на дополнительные вопросы, связанные не только с процессом выполнения лабораторной работы, но и с пониманием совершенных действий и решенных задач.

Оценка «хорошо» выставляется студенту, если он выполнил от 80% задач, предусмотренных в лабораторной работе, подготовил отчет в соответствии с требованиями преподавателя и в процессе защиты продемонстрировал наличие теоретических знаний в объеме содержания учебной дисциплины, относящейся к лабораторной работе. Сумел ответить на вопросы, связанные с процессом выполнения лабораторной работы.

Оценка «удовлетворительно» выставляется студенту, если он более чем на 50% выполнил поставленные в лабораторной работе задачи, способен ответить на вопросы, касающиеся теоретической составляющей в объеме содержания учебной дисциплины, относящейся к лабораторной работе.

Оценка «неудовлетворительно» выставляется студенту, если он более чем на 50%не выполнил поставленные в лабораторной работе задачи, не способен ответить на вопросы, касающиеся теоретической составляющей в объеме содержания учебной дисциплины, относящейся к лабораторной работе.

#### <span id="page-10-0"></span>**7.3. Типовые контрольные задания или иные материалы, необходимые для оценки знаний, умений, навыков и (или) опыта деятельности, характеризующих этапы формирования компетенций в процессе освоения образовательной программы**

#### **Контрольные вопросы к зачету с оценкой (промежуточный контроль)**

- 1. Что такое интеграция ИС и для чего она необходима?
- 2. Перечислите основные задачи интеграции ИС.
- 3. Стандарты интеграции информационных систем
- 4. Чем отличаются друг от друга уровни интеграции ИС?
- 5. Перечислите основные подходы к интеграции ИС.
- 6. Назовите основные принципы формирования пакета импорта/экспорта данных.
- 7. Назовите наиболее популярные на сегодня унифицированные форматы представления данных.
- 8. Современные инструменты интеграции.
- 9. Расскажите о наиболее популярных методах интеграции десктопных и вебплатформенных ИС.
- 10. Что такое коннекторы и для чего они используются?
- 11. В чем преимущество SOA-подхода?
- 12. Что такое веб-сервис и как его можно использовать?
- 13. Форматы интеграции на уровне данных.
- 14. Обмен с внешними программами. Веб-сервисы (Web-сервисы). Использование HTTPсервисов. Поддержка REST-интерфейса.
- 15. Обмен в формате Enterprise Data.
- 16. Применение формата XML.
- 17. Поддержка JSON.
- 18. Доступны ли в режиме COM соединения процедуры общих модулей?
- 19. В какой момент (при работе с планом обмена) новые изменения помечаются номером отправленного сообщения?
- 20. Доступны ли по OLE процедуры модуля приложения?
- 21. В чем отличие между свойством "Порт" у объекта FTP СоединениеиИнтернетПрокси?
- 22. Можно ли в XML документы включать графические изображения?
- 23. На каком языке следует писать названия процедур, переменных, функций модуля внешнего соединения?
- 24. В чем отличие технологий OLE и COM?
- 25. Как, не зная состав полей dbf-файла, просмотреть его состав (наполнение)?
- 26. Как просмотреть зарегистрированные планом обмена изменения и при этом не отправлять сообшения?
- 27. Обязательно ли для поиска в файле dbf использовать индексы?
- 28. Каким образом производится очистка таблиц регистрации изменений?
- 29. Позволяют ли планы обмена производить обмен в системах с количеством уровней иерархии большим 2-х?

#### Типовые варианты практических заданий (текущий контроль)

1. Проведите изменения в пакете XDTO и в процедурах выгрузки, загрузки, которые позволят выгружать / загружать данные о дополнительных свойствах товаров (данные хранятся в регистре сведений «Значения свойств номенклатуры»)

2. Создать обработку, которая должна выгружать и загружать документы «расходная» по выбранному контрагенту. В xml-документ должна входить информация о контрагенте.

3. Распределить базу данных «Источник». Продемонстрировать обмен данными между компонентами базы. Осуществить обмен изменениями объектов.

#### Типовой отчет по лабораторной работе (текущий контроль)

Лабораторная работа «Механизм Web-сервисов»

Задание. Использование web-сервисов совместно с Java и .Net

В данном задании рассмотрен пример использования web-сервисов информационной системы из клиентских приложений, написанных на Java и .Net. Пример основан на демонстрационном web-сервисе, описание которого расположено  $\overline{10}$ адресу http://users.v8.1c.ru/ws/products.1cws?wsdl.

Клиент Java (JaxWS)

Клиент Java использует стандарт JaxWS для работы с web-сервисами. Пример находится в файле wsdemo-java.zip. Для успешной работы примера необходимо иметь:

 $-$  Sun JDK 1.5

- Apache Ant

- Sun JaxWS RI

1. Для выполнения примера скопируйте файл \1CITS\EXE\WSDemo\wsdemo-java.zip в каталог на своем компьютере.

2. Разархивируйте файл wsdemo-java.zip и в этом каталоге выполните команду:

Копировать в буфер обмена

 $Run$ 

3. После этого будет выполнена сборка примера и сделан вызов демонстрационного webсервиса. Файл out.txt будет содержать результаты вызова.

Если необходимо перегенерировать прокси web-сервиса, удалите каталог src/wsdemo/client и выполните следующую команду:

Копировать в буфер обмена

wsimport-keep-p wsdemo.client-s src-extension http://users.v8.1c.ru/ws/products.1cws?wsdl

 $K$ *nueum* Net

1. Для работы клиента .Net необходимо использовать Microsoft Visual Studio 2005. Для выполнения примера скопируйте файл \1CITS\EXE\WSDemo\wsdemo-cs.zip в каталог на своем компьютере.

2. Разархивируйте файл wsdemo-cs.zip и откройте в Microsoft Visual Studio 2005 файл wsdemo.sln.

3. Далее выполните сборку примера и запустите его. Результатом работы программы будет вывод в консоль результатов вызова демонстрационного web-сервиса.

Для того, чтобы перегенерировать прокси web-сервиса удалите web-ссылку ru.1c.v8.users. ПУНКТ Далее выберите Add Web Reference... укажите меню  $\overline{M}$ адрес http://users.v8.1c.ru/ws/products.1cws?wsdl. После нажатия Add Reference будет кнопки сгенерирован новый прокси web-сервиса.

Задания для самостоятельной работы

1. Настройте перенос документов «Расходная» из конфигурации DB3 в документ «Поступление товаров» конфигурации DB4. При этом должны переноситься и «сопутствующие» справочники. При перегрузке значение реквизита «Организация» переносится в реквизит «Контрагент», реквизит «Организация» заполняется **ИЗ** соответствующей константы конфигурации приемника.

2. Выгружаются только измененные (с момента прошлой выгрузки) расходные накладные.

<span id="page-12-0"></span>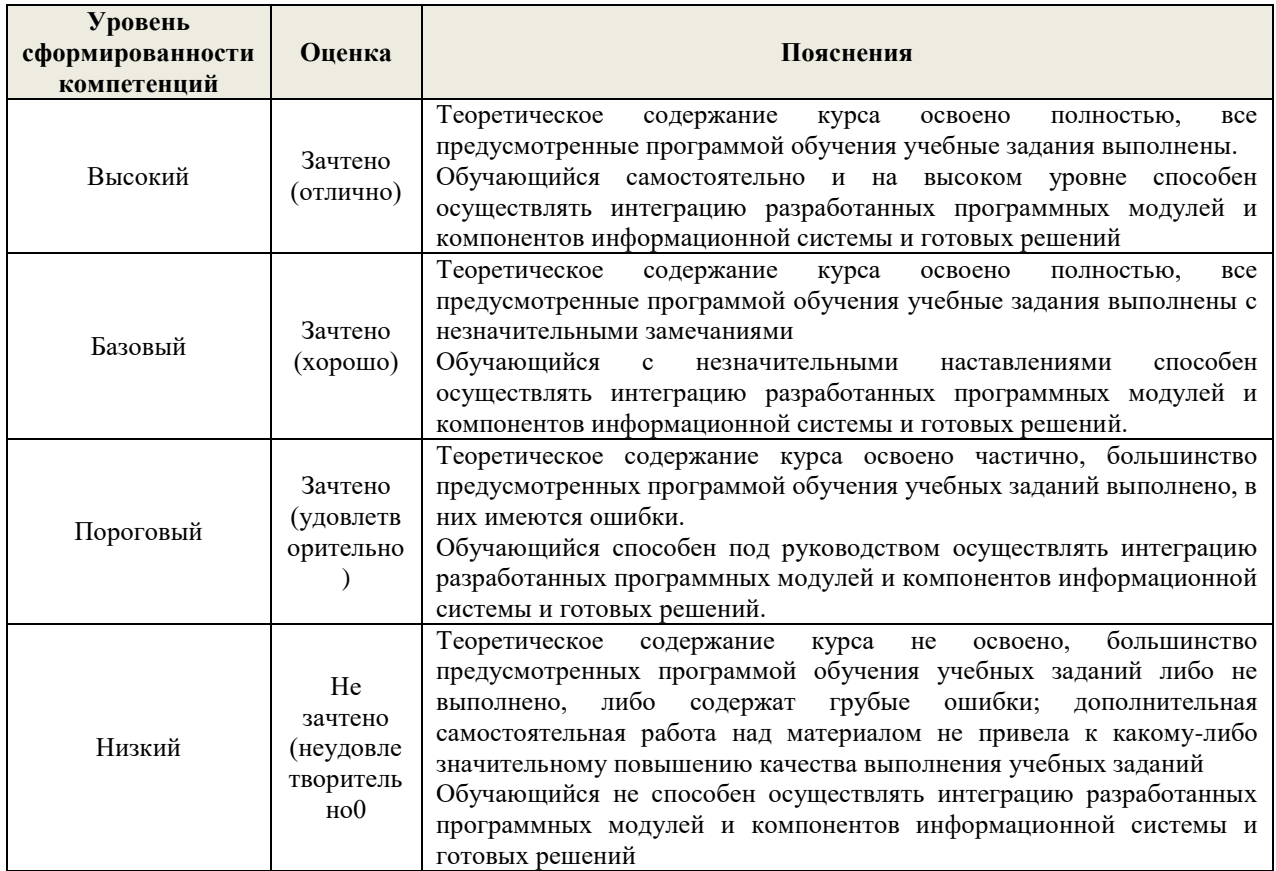

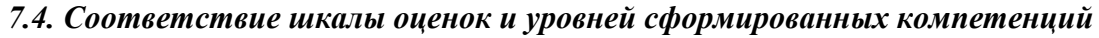

### 8. Методические указания для самостоятельной работы обучающихся

<span id="page-12-1"></span>Учебный процесс обучения дисциплине включает в себя аудиторные занятия (лекции, лабораторные работы) и самостоятельную работу. Итоговый контроль по дисциплине - зачет. Лектор контролирует посещение аудиторных занятий. Система университетского обучения основывается на рациональном сочетании аудиторных учебных занятий и самостоятельной внеаудиторной и аудиторной работы, каждая из которых обладает определенной спецификой.

Подготовка к лекциям. Знакомство с дисциплиной происходит уже на первой лекции. От обучающегося требуется не просто внимание, но и самостоятельное оформление конспекта. При работе с конспектом лекций необходимо учитывать тот фактор, что одни лекции дают ответы на конкретные вопросы темы, другие –лишь выявляют взаимосвязи между явлениями, помогая понять глубинные процессы развития изучаемого предмета, как в истории, так и в настоящее время.

Конспектирование лекций – сложный вид вузовской аудиторной работы, предполагающий интенсивную умственную деятельность. Конспект является полезным тогда, когда записано самое существенное и сделано это самим обучающимся. Не надо стремиться записать дословно всю лекцию. Такое «конспектирование» приносит больше вреда, чем пользы. Целесообразно вначале понять основную мысль, излагаемую лектором, а затем записать ее. Желательно запись осуществлять на одной странице листа или оставляя поля, на которых позднее, при самостоятельной работе с конспектом, можно сделать дополнительные записи, отметить непонятные места. Конспект лекции лучше подразделять на пункты, соблюдая красную строку. Этому в большой степени будут способствовать вопросы плана лекции, предложенные преподавателям. Следует обращать внимание на акценты, выводы, которые делает лектор, отмечая наиболее важные моменты в лекционном материале замечаниями «важно», «хорошо запомнить» и т.п. Можно делать это и с помощью разноцветных маркеров или ручек, подчеркивая термины и определения. Целесообразно разработать собственную систему сокращений, аббревиатур и символов. Однако при дальнейшей работе с конспектом символы лучше заменить обычными словами для быстрого зрительного восприятия текста. Работая над конспектом лекций, всегда необходимо использовать не только учебник, но и ту литературу, которую дополнительно рекомендовал лектор. Именно такая серьезная, кропотливая работа с лекционным материалом позволит глубоко овладеть теоретическим материалом.

#### Выполнение индивидуального задания

Индивидуальные задания выполняются в соответствии с индивидуальными вариантами, указанными в методических указаниях к их выполнению. Студент сдает индивидуальное задание на проверку преподавателю для оценивания правильности выполненных заданий. Оценивание индивидуального задания осуществляется в соответствии с обозначенными в фонде оценочных средств критериями. При оформлении индивидуального задания необходимо придерживаться следующих правил: отчет должен содержать титульный лист с указанием номера варианта, введение; основные тематические разделы (формулировка цели работы, постановка задачи согласно варианту индивидуального задания, описание моделей представления знаний, исходные данные и подробное описание процедуры решения задачи, выводы, обобщение результатов); заключение(в нём должны кратко формулироваться итоги самостоятельной работы студента, систематизированные выводы по основным тематическим разделам, обоснованная оценка степени достижения поставленной цели); список использованных источников(пронумерованный, оформленный в соответствии с ГОСТ библиографический перечень литературных источников и/или Интернет-ресурсов); приложения(листинги программ и др. дополнительный материал).

Рекомендации по работе с литературой.

Работу с литературой целесообразно начать с изучения общих работ по теме, а также учебников и учебных пособий. Далее рекомендуется перейти к анализу монографий и статей, рассматривающих отдельные аспекты проблем, изучаемых в рамках курса, а также официальных материалов и неопубликованных документов (научно-исследовательские работы, диссертации), в которых могут содержаться основные вопросы изучаемой проблемы. Работу с источниками надо начинать с ознакомительного чтения, т.е. просмотреть текст, выделяя его структурные единицы. При ознакомительном чтении закладками отмечаются те страницы, которые требуют более внимательного изучения. В зависимости от результатов ознакомительного чтения выбирается дальнейший способ работы с источником. Если для разрешения поставленной задачи требуется изучение некоторых фрагментов текста, то используется метод выборочного чтения. Избранные фрагменты или весь текст (если он целиком имеет отношение к теме) требуют вдумчивого, неторопливого чтения с «мысленной проработкой» материала. Такое чтение предполагает

выделение: 1) главного в тексте; 2) основных аргументов; 3) выводов. Особое внимание следует обратить на то, вытекает тезис из аргументов или нет. Следующим этапом работы с литературными источниками является создание конспектов, фиксирующих основные тезисы и аргументы. Можно делать записи на отдельных листах, которые потом легко систематизировать по отдельным темам изучаемого курса. Другой способ – это ведение тематических тетрадейконспектов по одной какой-либо теме. Большие специальные работы монографического характера целесообразно конспектировать отдельно. Таким образом, при работе с источниками и литературой важно уметь:

- сопоставлять, сравнивать, классифицировать, группировать, систематизировать информацию в соответствии с определенной учебной задачей;

- обобщать полученную информацию, оценивать прослушанное и прочитанное;

- фиксировать основное содержание сообщений; формулировать, устно и письменно, основную идею сообщения; составлять план, формулировать тезисы;

- работать в разных режимах (индивидуально, в паре, в группе), взаимодействуя друг с другом;

- пользоваться реферативными и справочными материалами.

#### **9. Перечень информационных технологий, используемых при осуществлении образовательного процесса по дисциплине**

<span id="page-14-0"></span>Применение цифровых технологий в рамках преподавания дисциплины предоставляет расширенные возможности по организации учебных занятий в условиях цифровизации образования и позволяет сформировать у обучающихся навыки применения цифровых сервисов и инструментов в повседневной жизни и профессиональной деятельности.

Для реализации этой цели в рамках изучения дисциплины могут применяться следующие цифровые инструменты и сервисы:

– для коммуникации с обучающимися:.VK Мессенджер (https://vk.me/app?mt\_click\_id=mtv7eix5-1660908314-1651141140) – мессенджер, распространяется по лицензии FreeWare; сервис WEEEK (https://weeek.net/ru) – сервис для коммуникации, распространяется по лицензии trialware;

– для планирования аудиторных и внеаудиторных мероприятий: ВКС Pruffme – система для организации коллективной работы и онлайн-встреч, распространяется по проприетарной лицензии; ВКС Mirapolis – система для организации коллективной работы и онлайн-встреч, распространяется по проприетарной лицензии;

– для совместного использования файлов: Яндекс.Документы (https://docs.yandex.ru/) – инструмент для создания и совместного использования документов, распространяется по лицензии trialware; Яндекс.Диск – сервис для хранения и совместного использования документов, распространяется по лицензии trialware.

Для успешного овладения дисциплиной используются следующие информационные технологии обучения:

– при проведении лекций используются презентации учебного материала, подготовленные в редакторе презентаций, демонстрация работы изучаемых программных продуктов (см. список ниже), выход на профессиональные сайты, использование видеоматериалов различных интернетресурсов;

– лабораторные работы по дисциплине проводятся с использованием платформы LMS MOODLE, используются изучаемые программные продукты (см. список ниже).

Для дистанционной поддержки дисциплины используется система управления образовательным контентом Moodle. Для работы в данной системе все обучающиеся на первом курсе получают индивидуальные логин и пароль для входа в систему, в которой размещаются: программа дисциплины, материалы для лекционных и иных видов занятий, задания, контрольные вопросы, дополнительные материалы для изучения дисциплины.

Университет обеспечен необходимым комплектом лицензионного либо свободно распространяемого программного обеспечения:

– операционная система Windows 7, License 49013351 УГЛТУ Russia 2011-09-06, OPEN 68975925ZZE1309. Срок действия - бессрочно;

– пакет прикладных программ Office Professional Plus 2010, License 49013351 УГЛТУ Russia 2011-09-06, OPEN 68975925ZZE1309. Срок действия – бессрочно;

– операционная система Astra Linux Special Edition. Договор №Pr000013979/0385/22-ЕП-223-06 от 01.07.2022. Срок действия: бессрочно;

– пакет прикладных программ Р7-Офис. Профессиональный. Договор №Pr000013979/0385/22-ЕП-223-06 от 01.07.2022. Срок: бессрочно;

– антивирусная программа Kaspersky Endpoint Security для бизнеса- Стандартный Russian Edition. 250-499 Node 1 year Educational Renewal License. Договор заключается университетом ежегодно;

– система видеоконференсвязи Mirapolis. Договор заключается университетом ежегодно;

– система видеоконференсвязи Pruffme. Договор заключается университетом ежегодно;

– система управления обучением LMS Moodle – программное обеспечение с открытым кодом, распространяется по лицензии GNU Public License (rus);

– браузер Яндекс (https://yandex.ru/) – программное обеспечение на условиях простой (неисключительной) лицензии;

– средство диагностики отладки DebugDiag (https://www.microsoft.com/enus/download/details.aspx?id=102635) – программа-отладчик, которую используют для проверки и отладки выполняемых файлов, распространяется по лицензии MIT License;

– Ассемблер (https://nasm.us/) – машинно-ориентированный язык программирования низкого уровня, свободный для архитектуры Intel x86, распространяется по лицензии LGPL и лицензия BSD;

– электронно-библиотечная система «Лань». Договор №024/23-ЕП–44-03 от 24.03.2023 г. Срок действия: 09.04.2023-09.04.2024; Договор №025/23-ЕП–44-03 от 24.03.2023 г. Срок действия: 09.04.2023-09.04.2024;

– электронно-библиотечная система «Университетская библиотека онлайн». Договор №8505/20220046/22-ЕП-44-06 от 27.05.2022 г. Срок действия: 27.06.2022-26.06.2023;

– электронно-библиотечная система «Образовательная платформа Юрайт». Договор №015/23-ЕП-44-06 от 16.02.2023 г. Срок действия: 16.02.2023-16.02.2024;

– электронные версии периодических изданий. Договор №284-П/0091/22-ЕП-44-06 от 22.12.2022 г. Срок действия: 01.01.2023-31.12.2023;

– программная система для обнаружения текстовых заимствований в учебных и научных работах «Антиплагиат. ВУЗ» (URL: https://www.antiplagiat.ru/). Договор № 6414/0107/23-ЕП-223- 03 от 27.02.2023 года. Срок с 03.03.2023 г по 03.03.2024 г.;

– справочная правовая система «КонсультантПлюс» (URL: http://www.consultant.ru/). Договор оказания услуг по адаптации и сопровождению экземпляров СПС КонсультантПлюс №0607/ЗК от 25.01.2023. Срок с 01.02.2023 г по 31.01.2024 г.

#### **10. Описание материально-технической базы, необходимой для осуществления образовательного процесса по дисциплине**

<span id="page-15-0"></span>Реализация учебного процесса осуществляется в специальных учебных аудиториях университета. Аудитории для проведения занятий лекционного типа укомплектованы специализированной мебелью и техническими средствами обучения, служащими для представления учебной информации большой аудитории (системой интерактивной прямой проекции).

Помещения для проведения практических занятий, групповых и индивидуальных консультаций, текущего контроля и промежуточной аттестации оснащены персональными компьютерами и имеют выход в сеть Интернет. Самостоятельная работа обучающихся выполняется в специализированной аудитории, которая оборудована учебной мебелью, компьютерной техникой с возможностью подключения к сети "Интернет" и обеспечением доступа

в электронную информационно-образовательную среду УГЛТУ. Есть помещение для хранения и профилактического обслуживания учебного оборудования.

Обучающиеся с ограниченными возможностями здоровья, и обучающиеся инвалиды обеспечены печатными и электронными образовательными ресурсами (программы, учебники, учебные пособия, материалы для самостоятельной работы и т.д.) в формах, адаптированных к ограничениям их здоровья и восприятия информации

| Наименование специальных<br>помещений и помещений для<br>самостоятельной работы                                                | Оснащенность специальных помещений и<br>помещений для самостоятельной работы                                                                                                    |
|----------------------------------------------------------------------------------------------------|----------------------------------------------------------------------------------------------------|
| Помещение для лекционных занятий                                                                                               | Проектор, экран или интерактивная доска, ноутбук или<br>компьютер. Учебная мебель                                                                                                    |
| Помещение для практических занятий,<br>групповых<br>И<br>индивидуальных<br>консультаций, текущей и промежуточной<br>аттестации | Столы<br>Персональные<br>компьютерные, стулья.<br>компьютеры. Выход в Интернет, электронную<br>УГЛТУ.<br>информационную образовательную среду<br>Проектор, экран или интерактивная доска |
| Помещения для самостоятельной работы                                                                                           | Столы<br>Персональные<br>компьютерные,<br>стулья.<br>компьютеры. Выход в Интернет, электронную<br>информационную образовательную среду УГЛТУ                                             |
| Помещение<br>хранения<br>ДЛЯ<br>и<br>профилактического<br>обслуживания<br>учебного оборудования.                               | Стеллажи. Раздаточный материал                                                                                                    |

**Требования к аудиториям**